# **6. Functions and Libraries**

Prof. Dr. Charles Wüthrich B.Sc. Francesco Andreussi, CoGVis/MMC, Faculty of Media Bauhaus-University Weimar

Bauhaus-Universität Weimar [CoCVis/MMC] Fakultät Medien

# **Introduction**

- When writing programs, until now we have written our code as a part of the main program.
- To organize the programs better, it makes sense to subdivide the tasks into smaller self contained chunks, i.e. functions or, in Java, *static methods*
- For example, you might want
	- your main program to deal with user input,
	- While the actual drawing is done in a separate part

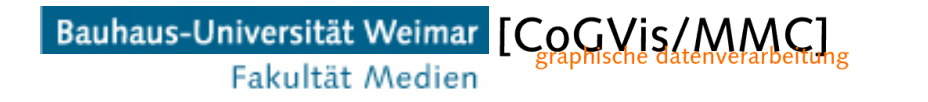

```
// ClicksDistance: Computes distance between two points
// usage: java Distance x1 y1 x2 y2
public class Distance {
    public static void main(String□ args) {
        double x1=0.0, y1=0.0, x2=0.0, y2=0.0;
        double distan;
        x1=Double.parseDouble(args[0]);
        y1=Double.parseDouble(args[1]);
        x2=Double.parseDouble(args[2]);
        y2=Double.parseDouble(args[3]);
        distan=Math.sqrt((x2-x1)*(x2-x1)+(y2-y1)*(y2-y1));
        System.out.println(distan);
    1 / main
      Distance
```
• To make it a bit simpler, I can separate the calculation from the input and output processing

```
// ClicksDistance: Computes distance between two points
// usage: java Distance x1 y1 x2 y2
public class Distance {
    public static void main(String∏ args) {
        double x1=0.0, y1=0.0, x2=0.0, y2=0.0;
        double distan;
        x1=Double.parseDouble(args[0]);
        y1=Double.parseDouble(args[1]);
        x2=Double.parseDouble(args[2]);
        y2=Double.parseDouble(args[3]);
                                                                    Make this
        distan=Math.sqrt((x2-x1)*(x2-x1)+(y2-y1)*(y2-y1)); |
                                                                    a methodSystem.out.println(distan);
    \frac{1}{2} main
   // Distance
```
Bauhaus-Universität Weimar [CoCVis/MMC] Fakultät Medien

```
// ClicksDistanceFun: Computes distance between two points
// usage: java Distance x1 y1 x2 y2
                                                          Static methodpublic class DistanceFun {
    public static double distance(double x1, double y1, double x2, double y2){
        double distance, xdiff, ydiff;
        xdiff=x2-x1:
        ydiff=y2-y1;
        distance=xdiff*xdiff+ydiff*ydiff;
        distance=Math.sqrt(distance);
        return distance;
    }
 public static void main(String[] args) {
     double x1=0.0, y1=0.0, x2=0.0, y2=0.0;
     double distan;
     x1=Double.parseDouble(args[0]);
     y1=Double.parseDouble(args[1]);
     x2=Double.parseDouble(args[2]);
     y2=Double.parseDouble(args[3]);
     distan=distance(x1,y1,x2,y2);
     System.out.println(distan);
  }/ / main
// DistanceFun
```
#### Bauhaus-Universität Weimar [CoGVis/MM Fakultät Medien

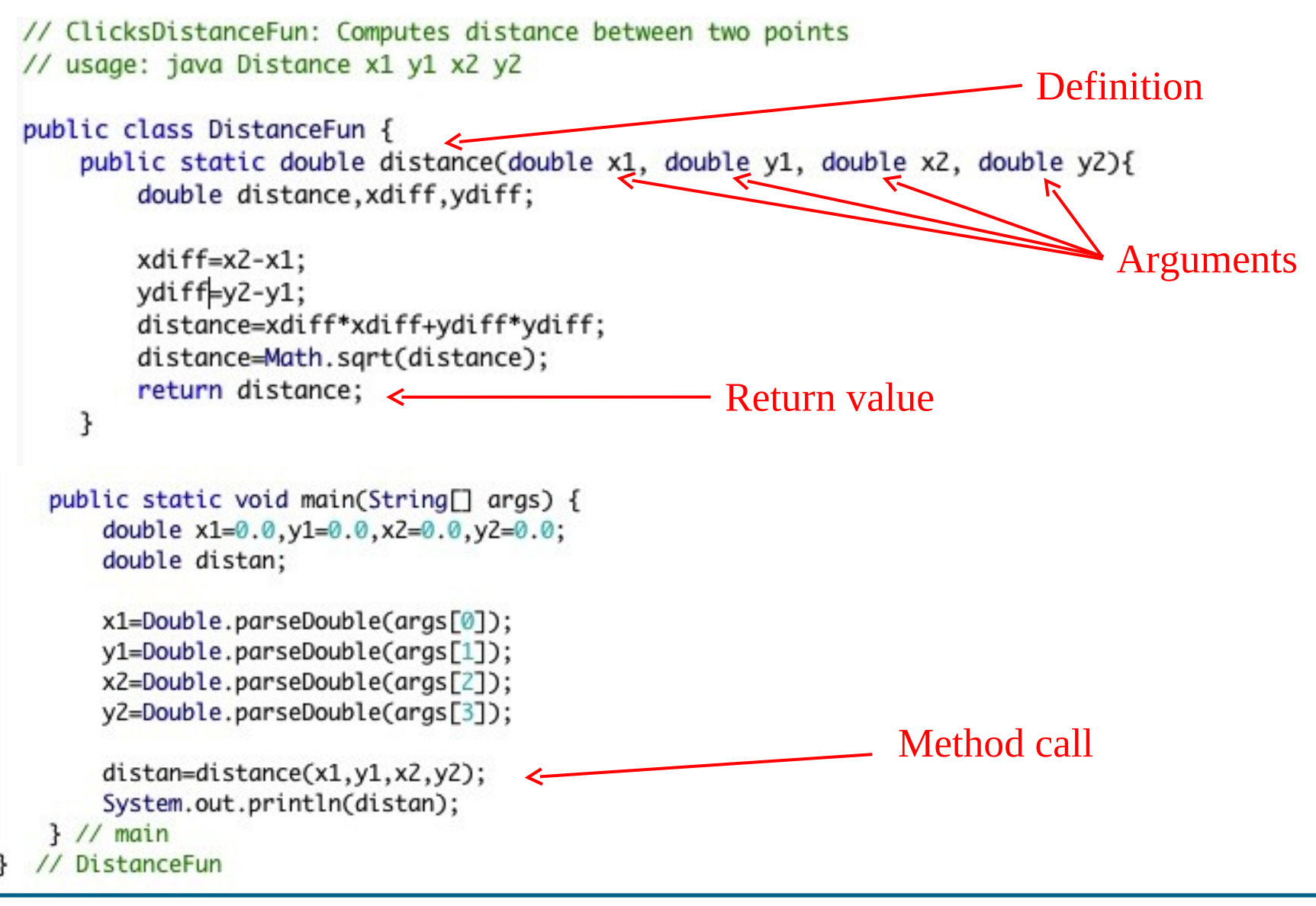

#### Bauhaus-Universität Weimar [CoGVis/MMC] Fakultät Medien

- When the main is executed, when the program encounters the function call it executes the code in the function.
- It passes to the function the values of the parameters
- The static function receives these values, processes its instructions, and when it ends, it passes back to the calling program the variable following the keyword return
- $\cdot$  So

```
 return distance;
```
means:

– When you go back to the calling program, in this case main, give back the content of the variable distance to the calling program

```
// ClicksDistanceFun: Computes distance between two points
    // usage: java Distance x1 y1 x2 y2
    public class DistanceFun {
         public static double distance(double x1, double y1, double x2, double y2){
             double distance, xdiff, ydiff;
             xdiff=x2-x1:
                                                                                         Signature
             ydiff=y2-y1;
             distance=xdiff*xdiff+ydiff*ydiff;
             distance=Math.sqrt(distance);<br>return distance; must be same Return value, must be same
             return distance;
         }
                                        type as in signature
      public static void main(String□ args) {
          double x1=0.0, y1=0.0, x2=0.0, y2=0.0;
          double distan;
          x1=Double.parseDouble(args[0]);
          y1=Double.parseDouble(args[1]);
          x2=Double.parseDouble(args[2]);
          y2=Double.parseDouble(args[3]);
                                                   Method call, same variable 
          distan=distance(x1,y1,x2,y2);
          System.out.println(distan);
                                                    types as in signature}/ / main
     // DistanceFun
Bauhaus-Universität Weimar [CoGVis/MMC]
```
Fakultät Medien

- Properties of static methods:
	- Multiple arguments (you can pass as many as you want)
	- Multiple methods (a Java program can have as many methods as necessary)
	- Overloading: methods with different signatures are considered different methods
	- Multiple returns: you can put as many return statements as you like: the method will return to the calling method when it reaches the first one it encounters
	- Single return values: a method gives to the calling program a single value (but also void is allowed, i.e. no return values)

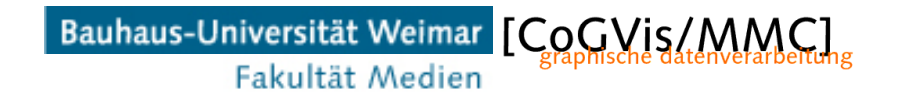

- Scope of a variable
	- Is the part of a program that can refer to a certain variable by name.
	- When a static method declares a variable, it can be only referred to in that block, and not elsewhere in the program.
	- So new variables in a method live only inside that method.

```
// ClicksDistanceFun: Computes distance between two points
                                                                public static void main(String<sup>[]</sup> args) {
// usage: java Distance x1 y1 x2 y2
                                                                     double x1=0.0, y1=0.0, x2=0.0, y2=0.0;
                                                                     double distan;
public class DistanceFun {
    public static double distance(double x1, double y1,
                                                                     x1=Double.parseDouble(args[0]);
                                   double x2, double y2){
        double distance, xdiff, ydiff; < - - - - Cannot be reached
                                                                     y1=Double.parseDouble(args[1]);
                                                                     x2=Double.parseDouble(args[2]);
                                                                     y2=Double.parseDouble(args[3]);
                                               from mainxdiff=x2-x1;
        ydiff=y2-y1;
                                                                     distan=distance(x1,y1,x2,y2);
        distance=xdiff*xdiff+ydiff*ydiff;
                                                                     System.out.println(distan);
        distance=Math.sqrt(distance);
                                                                 \frac{1}{2} // main
        return distance;
                                                                  DistanceFun
    7
```
- Notice! When passing the arguments the function makes for its scope COPIES of the arguments: modifications will not be seen by the calling function
- This is called *call by value*
- However, if you pass an array as an argument then the modifications to it will be seen by the caller
	- Reason for this: when an array is passed, only the reference to where it is in memory is passed, but no elements are copied.

```
// swaps array elements i and j
 public static void exchange(String[] a, int i, int j) {
    String temp = a[i];
    a[i] = a[j];-\gamma also return and \gamma
```
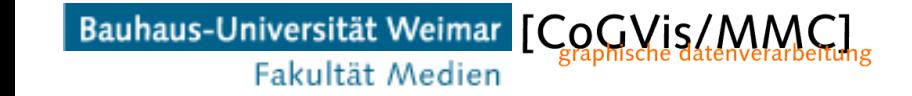

- Now that we know functions, we can as well use it for our two points program
- We capture the mouse position for 2 clicks, and compute the distance of the points we clicked
- We can do this by using the same DistanceFun we used in the simple program, and copying it at top of the two points program

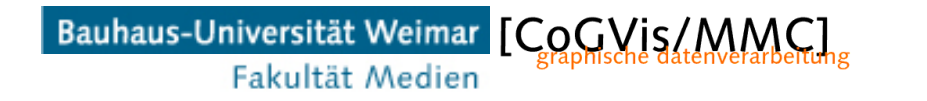

- Now that we know functions, we can as well use it for our two points program
- We capture the mouse position for 2 clicks, and compute the distance of the points we clicked
- We can do this by using the same DistanceFun we used in the simple program, and copying it at top of the two points program

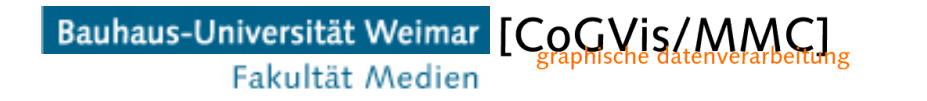

## **Function example**

- Now that we know a distance functions, we can use it for example, towrite a program that
	- opens a window
	- waits for two mouse clicks
	- computes the distance between the clicked points
- We will base the example on the Mouseclick function seen in the last lecture
- However, this time we need two points for computing the distance, and to wait for the user to give 2 points
- Waiting for two points is quite tricky:
	- Remember if you clicked a first one
	- Draw line when you have two (so remember if you clicked a second)

#### **Function example**

```
// MouseClick: Draws a circle at mouse position
// usage: java MouseClick
```
• We can start here:

```
public class MouseClick {
   public static void main(String[] args) {
      double x1, y1;
      boolean ispressed=false;
      double radius; // radius of circle
```

```
StdDraw.setPenColor(255,0,0);
radius=0.01;
```

```
while (true) \{ispressed=StdDraw.mousePressed();
        if(ispressed){
          x1=StdDraw.mouseX();
          y1=StdDraw.mouseY();
          StdDraw.filledCircle(x, y, radius);
          ispressed=false;
        J
      ł
   1 // main} // MouseClick
```
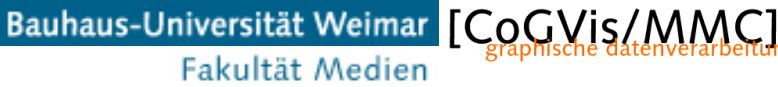

```
// ClicksLine: Draws line between two points
// usage: java ClicksLine
public class ClicksLine {
   public static void main(String[] args) {
        double x1=0.0, y1=0.0, x2=-1.0, y2=-1.0;
        double mousex=-2.0, mousey=-2.0;
        boolean ispressed=false;
        boolean p1filled=false;
        double radius; // radius of circle
        StdDraw.setPenColor(255,0,0);
        radius=0.01:
        while (true) \{ispressed=StdDraw.mousePressed();
           if(ispressed){
               while(true)// check when the user releases the mouse<br>ispressed=StdDraw.mousePressed(): - - When it is released, it
                   ispressed=StdDraw.mousePressed();
                   if(!ispressed) break;
               ł
               // at this point the user released the mouse:
               // now fetch its coordinates
               mousex=StdDraw.mouseX();
               mousey=StdDraw.mouseY();
```
- Notice the code at the bottom:
	- While(true) means FOREVER
	- There are two of them
	- First one is the main loop for the window drawn
	- Second one does nothing until the mouse button is released
	- reads the coordinates of the mouse
	- So when I finish this part I have the x and y of the mouse

Bauhaus-Universität Weimar [CoGVis/MMC] Fakultät Medien

```
// have we already filled the first point?
if(p1filed = false)// then copy the mouse coordinates to it
     x1=mousex;
     y1=mousey;
     // draw a circle at this point
      StdDraw.filledCircle(x1, y1, radius);
      System.out.println("X1: "+ x1 + "," + y1);
     // now remember that the first point was filled
     p1filled=true;
}
```
- Now I have my mouse: to draw a line I need 2 points • Notice the IF at the start?
	- P1filled is a boolean control variable: true if I already have 1pt false if not
	- $-$  If I don't have  $1<sup>st</sup>$  pt we copy the captured mouse position to x1 and y1
	- AND we set P1filled to true, so next time we don't fill again  $1<sup>st</sup>$  point

```
else{
    // if we are here, the first point was filled:
    // so mousex and mouse y have the coordinates
    // of the secod point
    x2=mousex;
    y2=mousey;
    // Draw second point
    StdDraw.filledCircle(x2, y2, radius);
    System.out.println("X2:"+ x2 + "," + y2);
    // Draw Line joining the points
    StdDraw.setPenColor(0,0,255);
    StdDraw.line(x1,y1,x2,y2);
    StdDraw.setPenColor(255,0,0);
    // now we have drawn, so reset control variable
    p1filled=false;
    // reset also mouse press control ispressed
```

```
ispressed=false;
\frac{1}{2} // else
```

```
} // if ispressed
            // StdDraw.pause(10);
         \frac{1}{2} // while
    }// main
} // ClicksLine
```
The else is for filling the 2<sup>nd</sup> point and draw

- Now we know  $1<sup>st</sup>$  point is fillled
- If we are here,we have the mouse coords. For the  $2^{nd}$  point
- Draw the circle at the point
- We have both points, so we draw a line between them
- Finally, we clear two control variables:
	- p1filled for p1
	- ispressed for mouse press

Bauhaus-Universität Weimar [CoCVis/MMC] Fakultät Medien

- Why did we use the mouse position when the mouse is released and not when the mouse is pressed?
- Because a user presses the mouse slowly compared to the speed of your computer
- So you get too many pressed mouse events which makes it difficult to control what is being filled where
- The user releases the mouse only once!

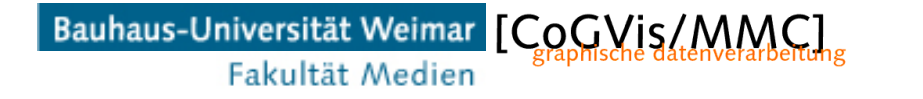

# **Click two points (distance)**

- And the distance of the two points?
- Easy! Remember the distance function we did b4?

```
// ClicksDistanceFun: Computes distance between two points
// usage: java Distance x1 y1 x2 y2
public class DistanceFun {
    public static double distance(double x1, double y1,
                                  double x2, double y2){
        double distance, xdiff, ydiff;
        xdiff=x2-x1;
        ydiff=y2-y1;
        distance=xdiff*xdiff+ydiff*ydiff;
        distance=Math.sqrt(distance);
        return distance;
    ł
```
• We simply add (copy) it after the public class clickline{ line at the top

// compute and print the length length=distance(x1,y1,x2,y2); System.out.println("length: "+ length);

• And use it for computing (and then printing) the distance after having drawn the line

Bauhaus-Universität Weimar [CoGVis/MMC] Fakultät Medien

# **Reusing code**

- For the distance calculations, we did not have to write ANY new code!
- We can REUSE what we did before!
- So, if when you develop your code, try to make it *modular*:
	- Reusable chunks
	- Encapsulated functions you can reuse when you write other code

# **Using static methods elsewhere**

- For referring to a static method of one class in another class
- You must make both classes accessible to Java – Simplest way: putting them in the same directory
- Then you can refer the function as classname.functionname the dot says the function is a method of classname
- For example, in our proram we can avoid to paste the distance function in our code and write: length=DistanceFun.distance(x1,y1,x2,y2);
- …. Which is EVEN BETTER!

# **Libraries**

- Code designed to reuse in other programs is called a *library*
- Some terminology must be introduced:
	- Clients: a client is a program using a library
	- API (Application Programming Interface): a description of the methods available in a library with their usage detail for example, the signatures of the functions
	- Implementation: the java code implementing the methods of a specific API
	- Example: implement the following API<br>
	public class Matrix

**Bauhaus-Univ** 

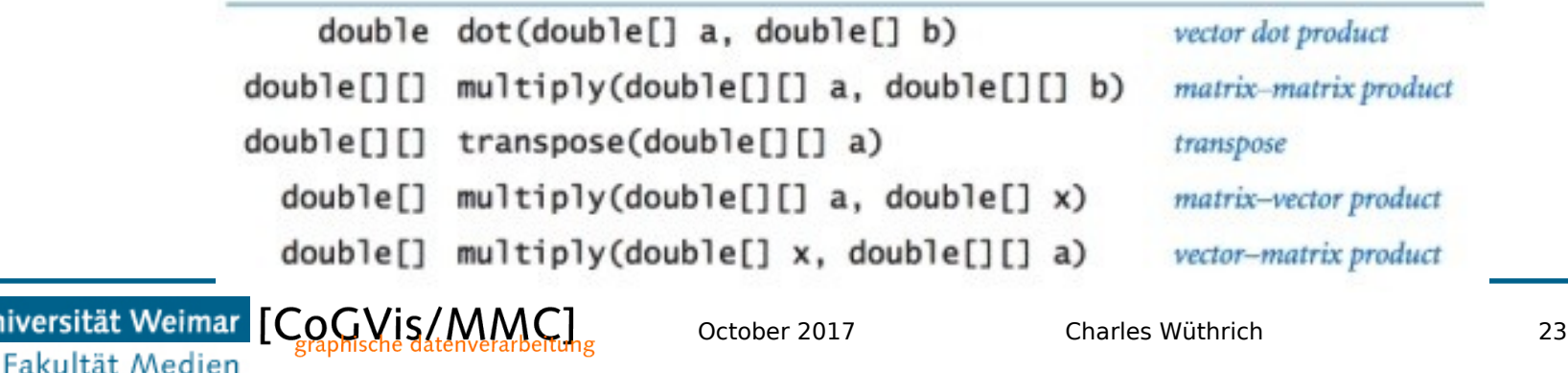

#### **Recursion**

- Now that we know more about functions, we can introduce an elegant concept called *recursion* that is often used in programming.
- In recursion, a method calls itself.
- This in Java is perfectly legitimate, and can be used to perform special computations, for example for simplifying computations until the computation is simple.
- When using recursion, one must make sure that the recursive call of the function ends at some point
	- otherwise the program makes an infinite loop, calling itself forever and ever.

#### **Recursion: Example**

- Perhaps the easiest example of recursion is given by computing the factorial of a number
	- The factorial of a number N, indicated as N!, is defined as the multiplication of all numbers smaller or equal to N  $N!$  =N \* (N-1) \* (N-2) \* ... \* 2 \* 1
- There are two ways of computing the factorial of a number:
	- Through a loop
	- Through recursion, which is particularly elegant
- We can observe that
	- $-$  N!= N  $*(N-1)!$
	- $-$  (N-1)! = (N-1) \* (N-2)!

...

#### **Recursion: Example**

- So... to compute the factorial of a number N one must
	- Multiply N with the factorial of N-1 until we reach 1

```
public static long factorial(long n) {
   if (n == 1) return 1;
   return n * factorial(n-1);
```
- Simple and elegant!
- Nota Bene: the first line absolutely important!
	- If not there, the recursion continues FOREVER!

#### **Recursion: Example**

• Now the whole class computing our factorial allowing us to test:

```
public class Factorial{
   public static long factorial(long n) {
     if (n == 1) return 1;
     return n * factorial(n-1);
   } // factorial
   public static void main(String[] args) {
      long f:
      f=Long.parseLong(args[0]);
      f = factorial(f);StdOut.println("factorial="+f);
   \frac{1}{1} main
} // Factorial
```
– Executing: > java Factorial 6 720

Bauhaus-Universität Weimar [CoCVis/MMC] Fakultät Medien

# **Factorial: Overflow**

- Factorials become very quickly huge numbers!
	- Executing:
		- > java Factorial 20
		- factorial=2432902008176640000
	- But:
		- > java Factorial 21 factorial=-4249290049419214848
	- This is impossible! Cannot be a negative number!
	- What happened is called *variable overflow*: multiplying 21 \* 2432902008176640000 is a number which is too big for a double variable!
	- The result of the multiplication is garbage!

• Let's get away from numbers, and do recursive visuals

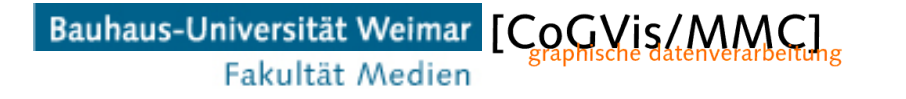

```
public class RecursiveSquares {
```
Bauhaus-Universität Weimar [CoGVis/MM

Fakultät Medien

```
// plot a square, centered on (x, y) of the given side length
// with a light gray background and black border
public static void drawSquare(double x, double y, double size) {
   StdDraw.setPenColor(StdDraw.LIGHT_GRAY);
   StdDraw.filledSquare(x, y, size/2);
   StdDraw.setPenColor(StdDraw.BLACK);
   StdDraw.square(x, y, size/2);
\mathbf{L}// plot an order n recursive squares pattern
// centered on (x, y) of the given side length
public static void draw(int n, double x, double y, double size)
    €
   if (n == 0) return;
   drawSquare(x, y, size);
   // 2.2 ratio looks good
   double ratio = 2.2;
   // recursively draw 4 smaller trees of order n-1
   draw(n-1, x - size/2, y - size/2, size/ratio); // lower leftdraw(n-1, x - size/2, y + size/2, size/ratio); // upper leftdraw(n-1, x + size/2, y - size/2, size/ratio); // lower rightdraw(n-1, x + size/2, y + size/2, size/ratio); // upper right
ł
```

```
// read in an integer command-line argument n and plot
// an order n recursive squares pattern
public static void main(String[] args) {
   int n = Integer.parseInt(args[0]);double x = 0.5, y = 0.5; // center of square
   double size = 0.5; // side length of square
   draw(n, x, y, size);Y
```
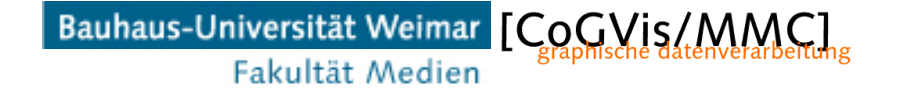

 $\mathbf{1}$ 

• Resulting execution (4 recursions)

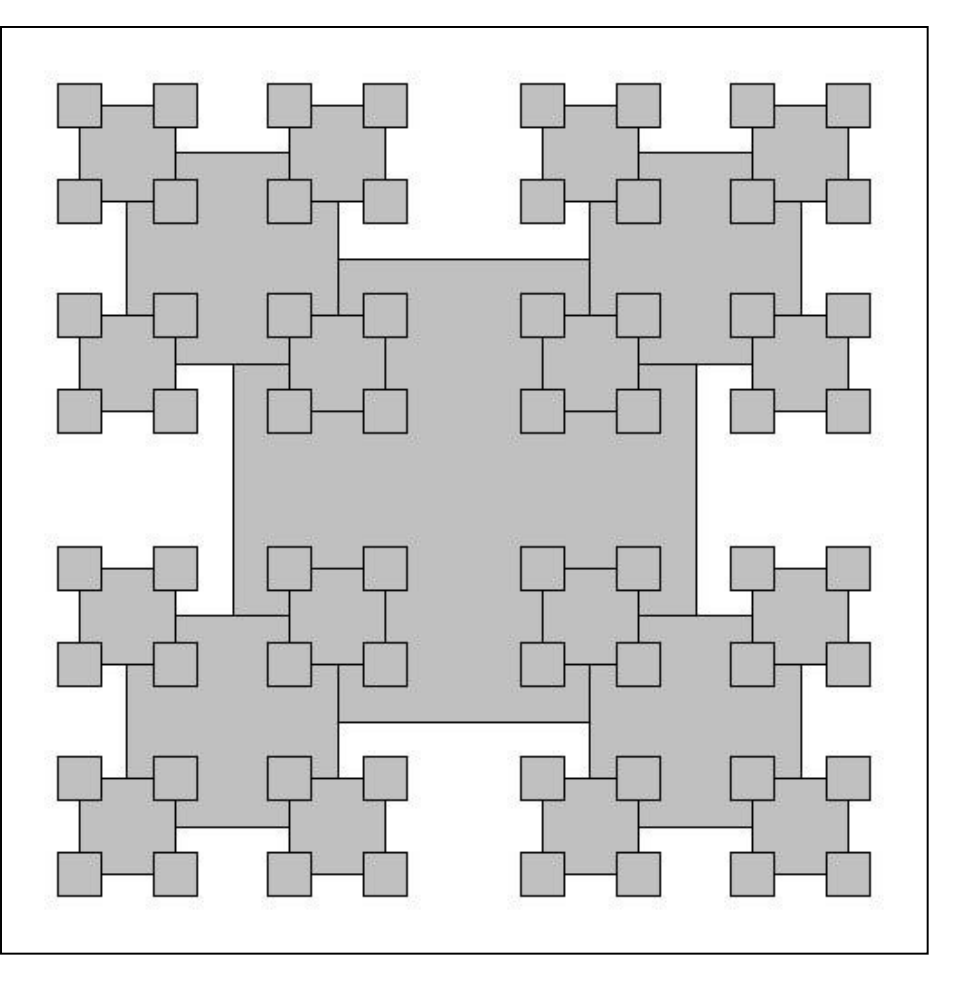

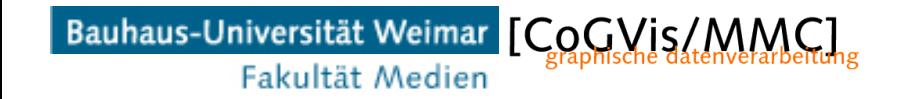

#### **End**

+++ Ende - The end - Finis - Fin - Fine +++ Ende - The end - Finis - Fin - Fine +++

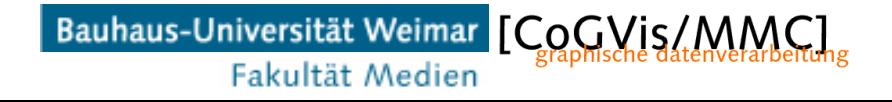